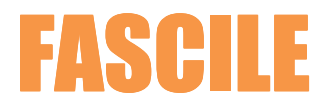

# PROGRAMME DE FORMATION WINDOWS - EXCEL DEBUTANT

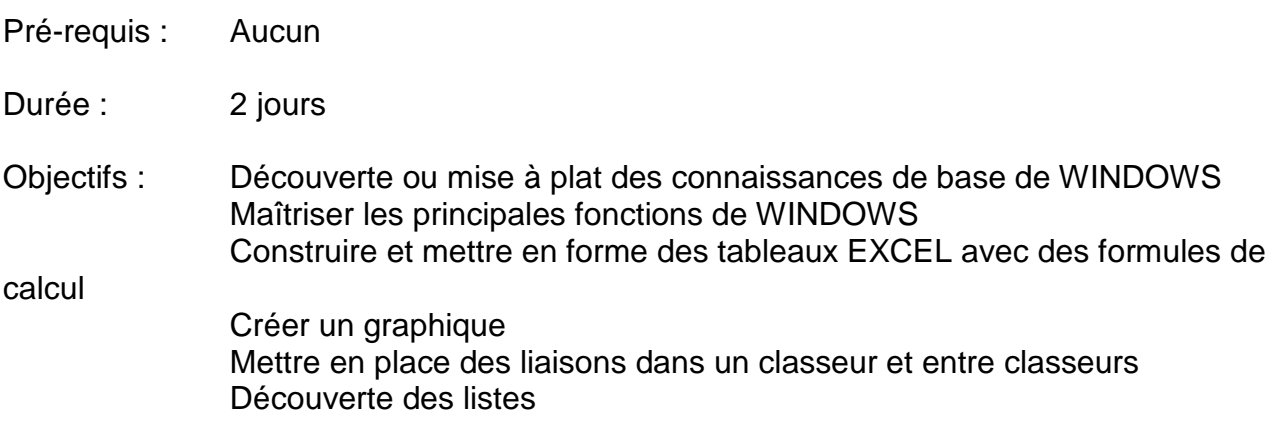

### **WINDOWS**

## **PREMIERS PAS DANS WINDOWS**

Le rôle de WINDOWS L'explorateur  **GESTION DE FICHIERS**  Gérer les répertoires et les fichiers

# **EXCEL**

#### **PREMIER PAS DANS EXCEL**

Présentation d'EXCEL Le classeur, la feuille de calcul  $\boxtimes$  **SAISIE ET MANIPULATION** Saisie, sélection, manipulation de données  **LES CALCULS**  Les formules de calcul Les fonctions

Les références relatives, absolues, mixtes

#### **MISE EN FORME ET IMPRESSION**

Mise en forme des cellules Mise en page et impression  **LES GRAPHIQUES**  Construction et mise en forme d'un graphique  **LES LISTES**  Présentation Le tri, les filtres

# FASCILE

Fascile – 4 rue Louis Aragon – 29260 LESNEVEN – Tél. 06 04 02 85 17 – e-mail : fascile@fascile.fr SIRET 535 212 690 – www.fascile.fr